# UMBRAL DE RENTABILIDAD

#### 1. Introducción

El Umbral de Rentabilidad, también conocido como Punto Muerto es una métrica que ayudará a empresarios o emprendedores a evaluar la viabilidad económica de un proyecto comercial antes de embarcarse en el. Este indicador utilizará variables como ingresos, gastos o márgenes operativos estimados y se calculará simulando una cuenta de resultados.

## 2. La herramienta

La herramienta consta de dos módulos para calcular el Umbral de Rentabilidad desde dos puntos de vista:

- 1. Cálculo del Umbral del Punto (rentabilidad con beneficio es 0): Para ello utilizaremos Costes fijos (CF), variables (CV) y precio unitario (P) ( $UR = \frac{CF}{P-CV}$ ). Se genera un Umbral por Unidades e Ingresos, así como una tabla con detalle del número de unidades mínimo para garantizar la viabilidad (es decir, a partir de qué punto se generan beneficios). El módulo también proporciona una gráfica de los costes totales, fijos y variables e ingresos para cada nivel de producción donde se visualizará el Umbral de Rentabilidad (punto donde se cruzan los ingresos y costes). La video guía se encuentra aquí: https://www.youtube.com/watch?v=iZwrt1LFUdQ
- 2. Calculo del Umbral de Rentabilidad para nuevos negocios comerciales: Este módulo realiza un estudio de la viabilidad económica financiera de la empresa. Tomando datos de inversión, ingresos, gastos previstos y margen operativo se simulará el cálculo de una cuenta de resultados con la que podremos hacer un análisis de la rentabilidad estimada. Se pueden proporcionar múltiples escenarios (o negocios) para poder realizar comparativas. La video guía se encuentra aquí: https://www.youtube.com/watch?v=5oKTH8qdEyM

El Futuro de Nuestra Tierra

## 3. Detalles

#### *a. Umbral de Rentabilidad o Punto Muerto*

A continuación se detallan los parámetros de entrada y salida de los que consta la herramienta:

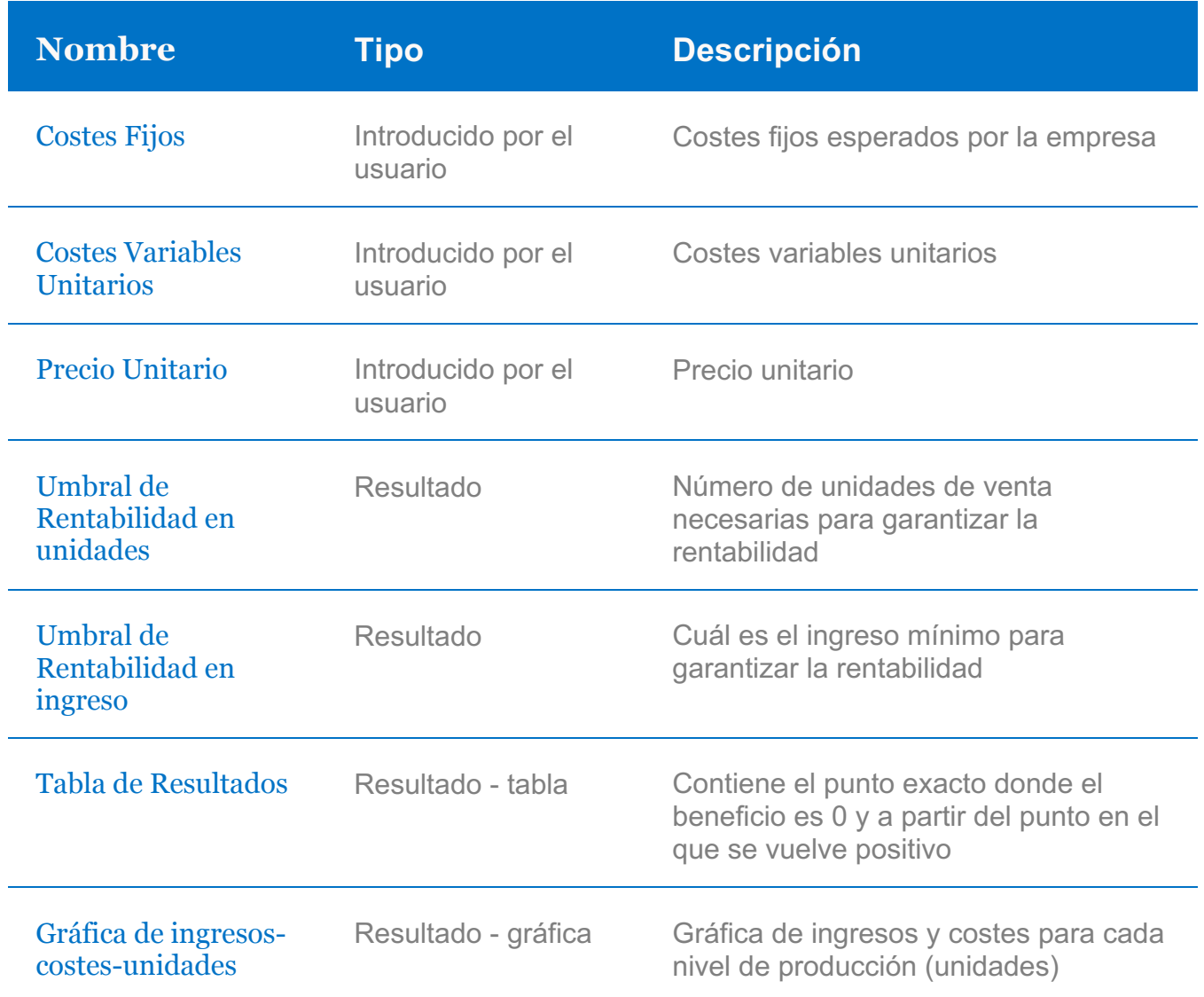

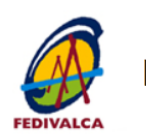

#### *b. Umbral de Rentabilidad para negocio comercial*

A continuación, se detallan los parámetros de entrada y salida de los que consta el módulo:

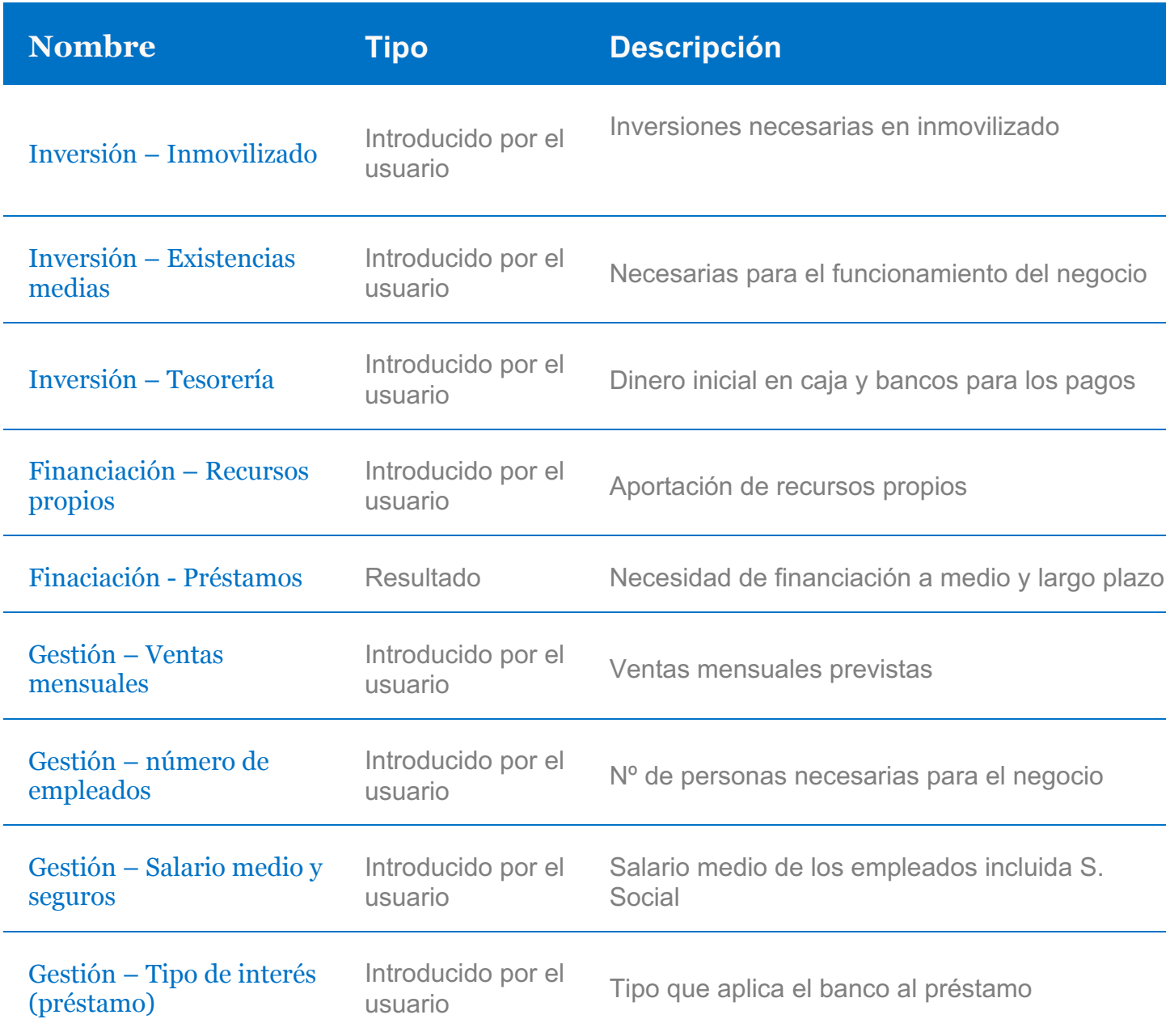

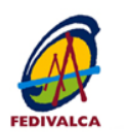

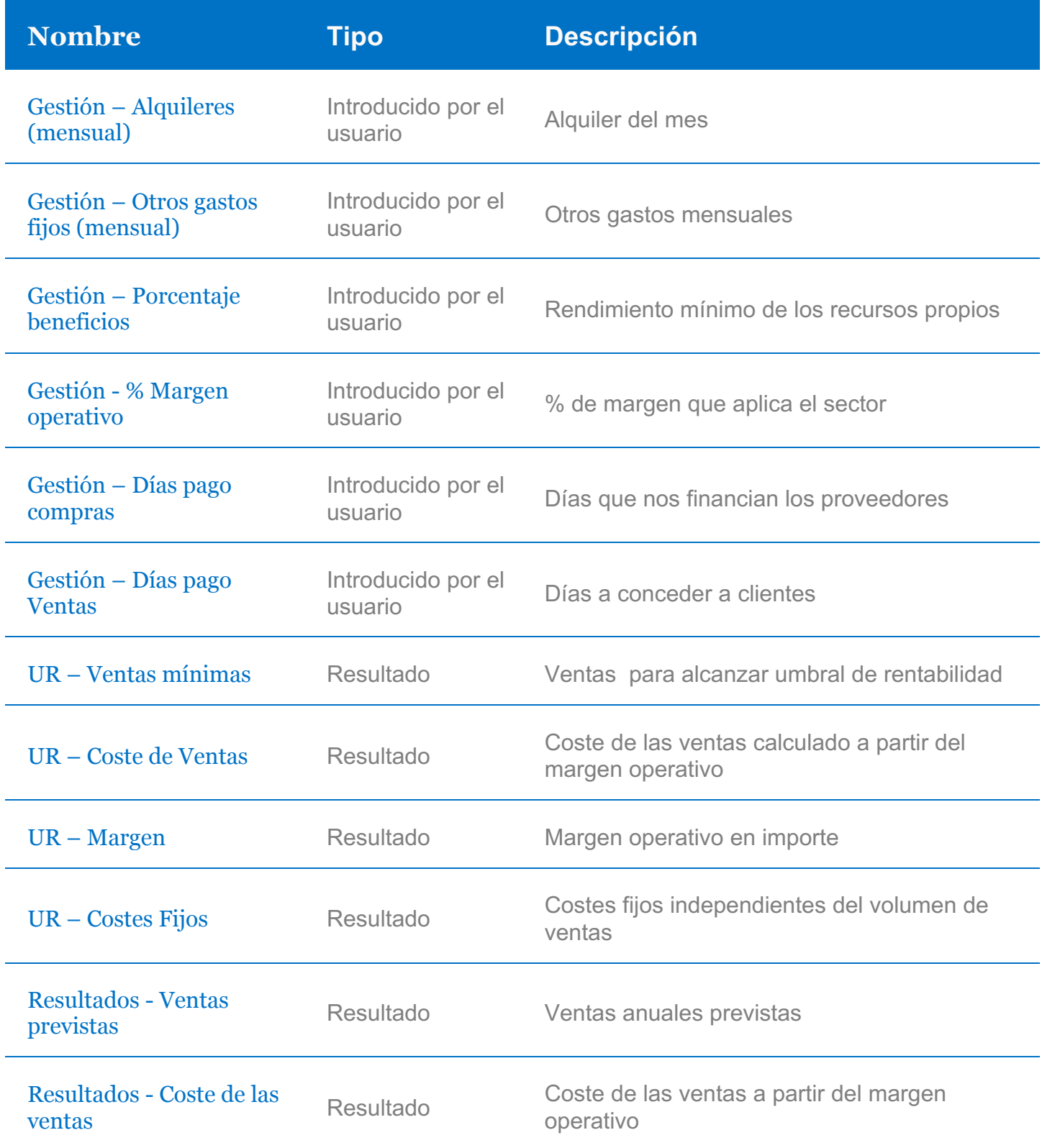

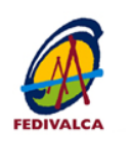

El Futuro de Nuestra Tierra

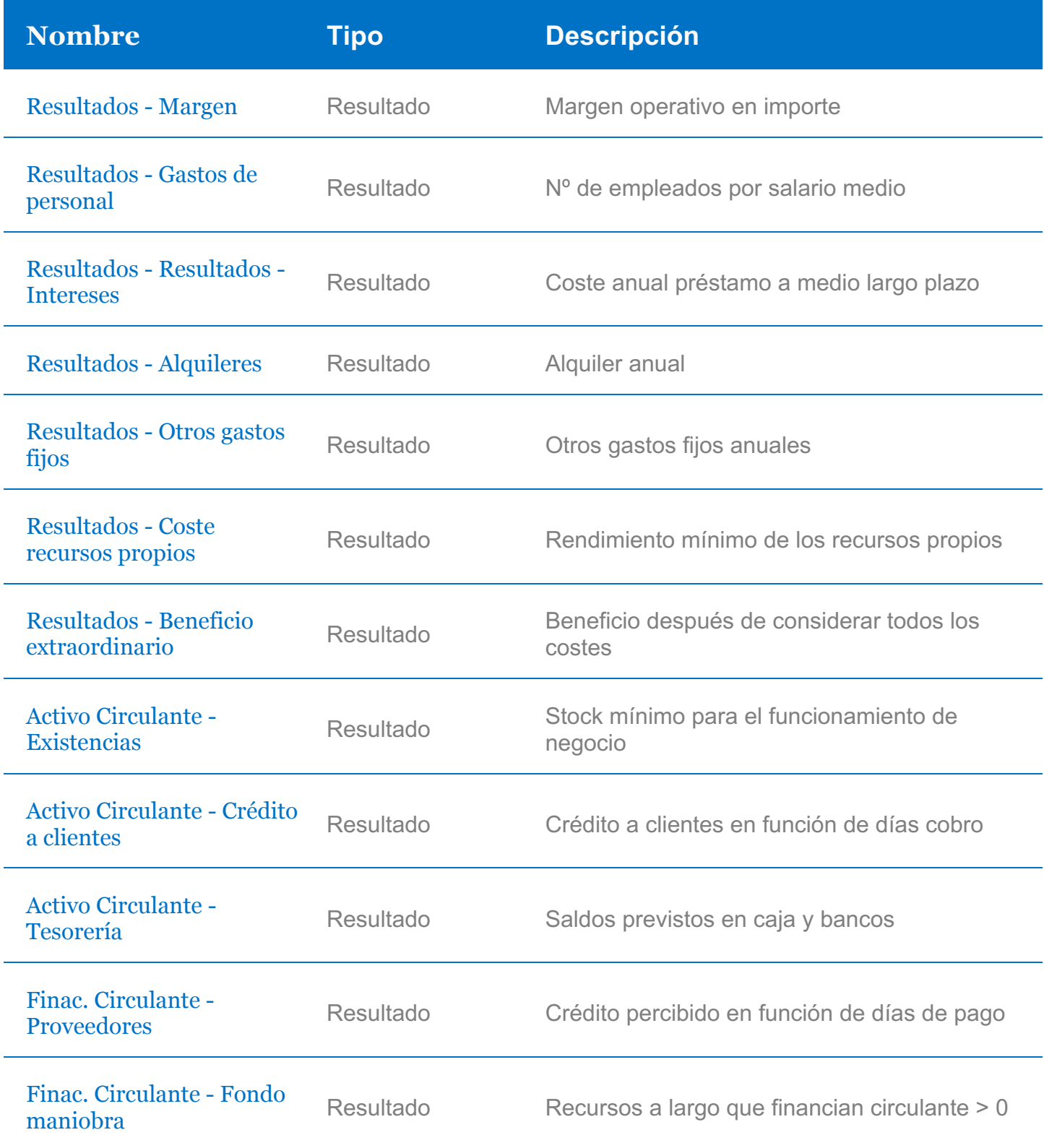

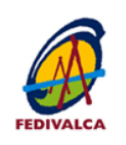

El Futuro de Nuestra Tierra

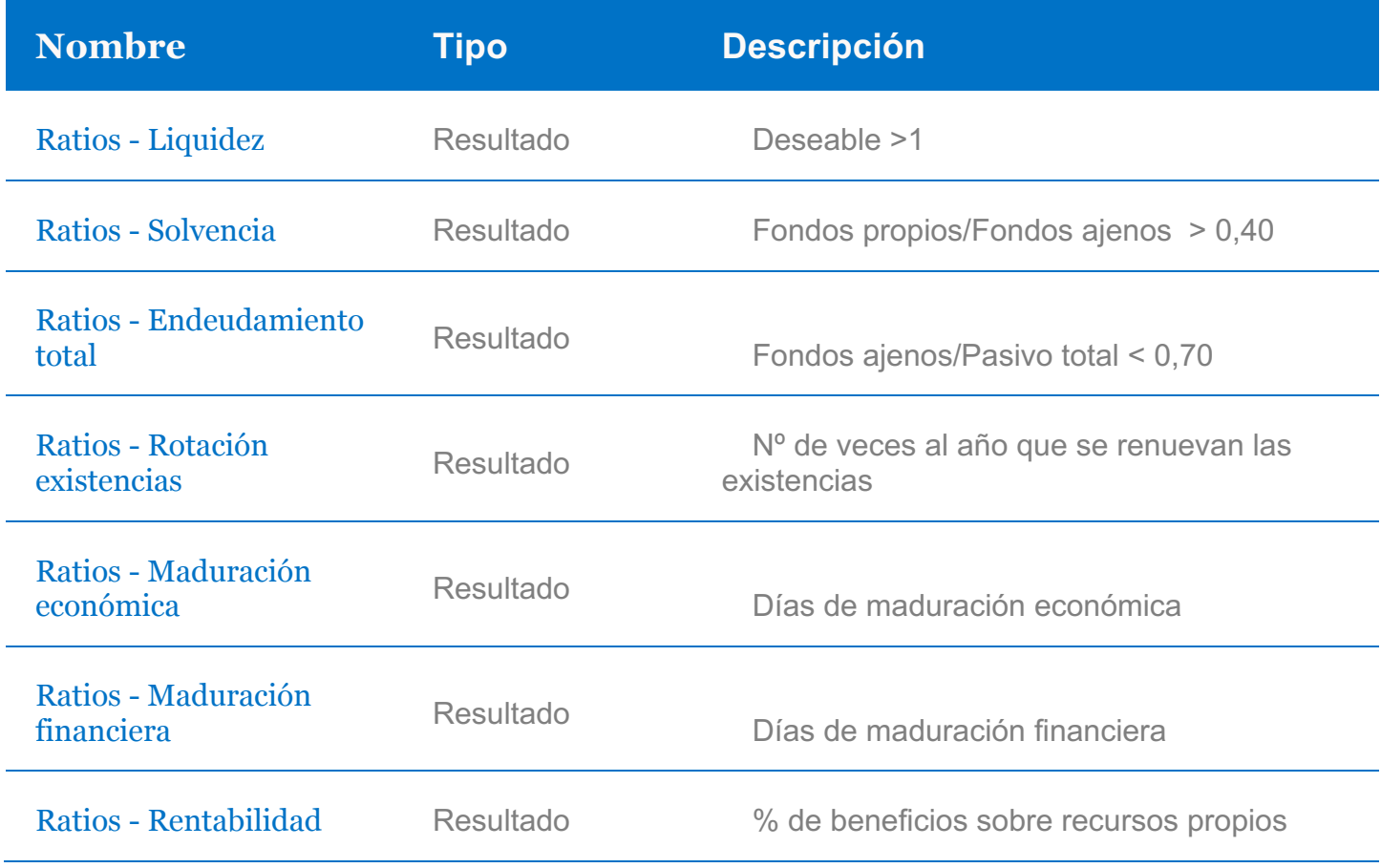

Herramienta desarrollada por **Imagina Arte Grafico** 

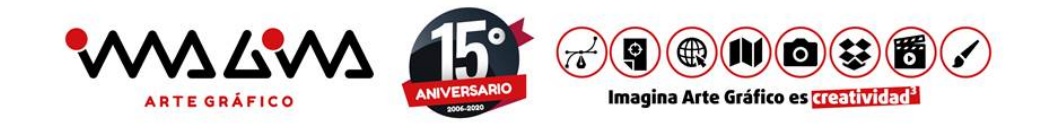

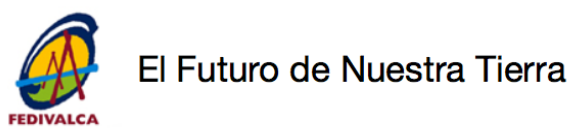